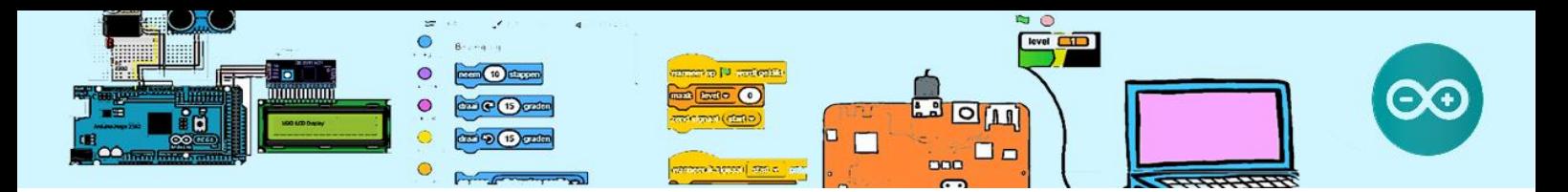

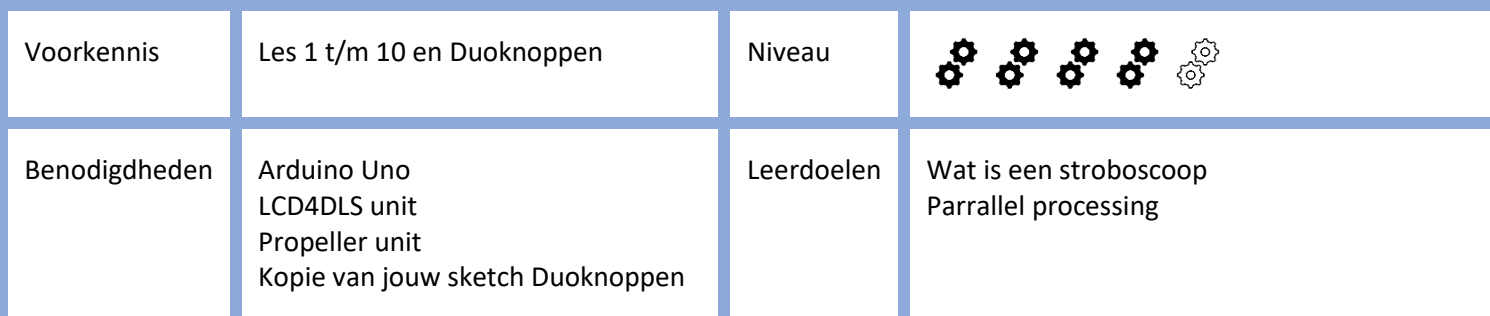

# Stroboscoop

## 1. Introductie

#### Wat is een Stroboscoop?

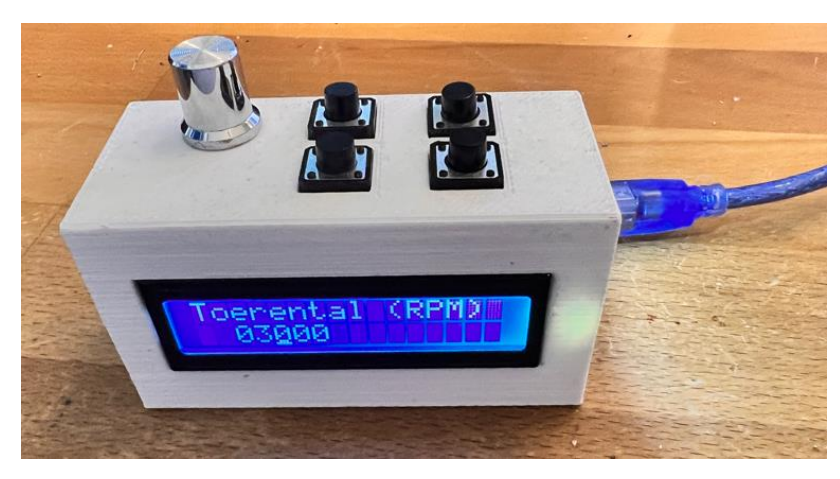

Een **stroboscoop** is een **optisch instrument** dat een lichtbron heeft die knippert. Dat knipperen kan bijvoorbeeld één keer per second zijn maar kan ook veel vaker zijn. Als het heel vaak knippert dan zien wij alsof de lichtbron constant brand. Als een ronddraaiend object (bijvoorbeeld een auto wiel) net iedere keer wordt belicht als het ventiel boven staat, dan lijkt het dat het wiel stil staat. Omdat alleen als het ventiel boven staat het wiel snel slechts kortstondig belicht is, ziet het oog de andere posities niet, waardoor het lijkt als of het wiel stilstaan.

We gaan opnieuw gebruikmaken van de LCD4DLS unit en die heeft een Display (LCD), 4 Drukschakelaars, een LED en een Speaker.

Je hebt gezien in les #2 Blink Extern en les #8 Fade In, Fade Out dat we van een LED de felheid kunnen aanpassen door de Duty Cycle aan te passen. Eigenlijk ging die LED in een hoog tempo aan en uit. We gaan nu een programma maken waarmee we het tempo kunnen veranderen waarin de LED aan en uit gaat. Als we weten hoe vaak de LED aan en uit gaat en de LED verlicht een draaiend object en als dat object schijnbaar stilstaat, dan weten we hoe snel het object draait. Dit noemen we het toerental en wordt uitgedrukt in het aantal omwentelingen per minuut en in het Engels is dat RPM (Rotations Per Minute). Als de LED tien keer per seconde knippert en het object staat schijnbaar stil, is het toerental dus 10 \* 60 seconden = 600 RPM.

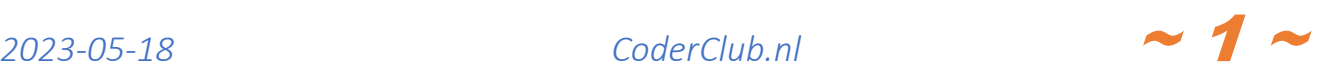

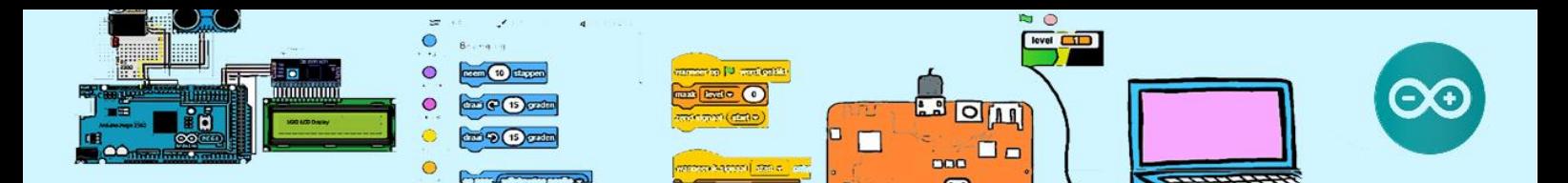

Bij de opdracht Stroboscoop maak je gebruik van de het programma (sketch) dat je gemaakt hebt gemaakt bij de opdracht Duoknoppen. Als je nog geen kopie hebt dan laad deze sketch in de Arduino IDE en sla het op als "Stroboscoop".

Om de Stroboscoop te kunnen testen hebben we iets nodig dat ronddraait. Daarvoor gebruiken we de Propeller unit. De Propeller unit bestaat uit een motor met een klein propellertje (plakbandje) in een houder.

### 2. Aansluiting

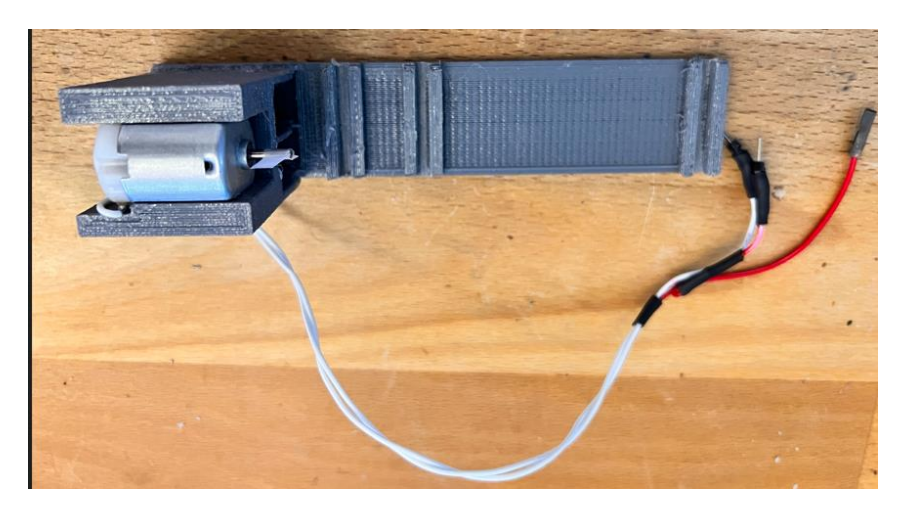

De Propeller unit kan je aansluiten op de Arduino UNO.

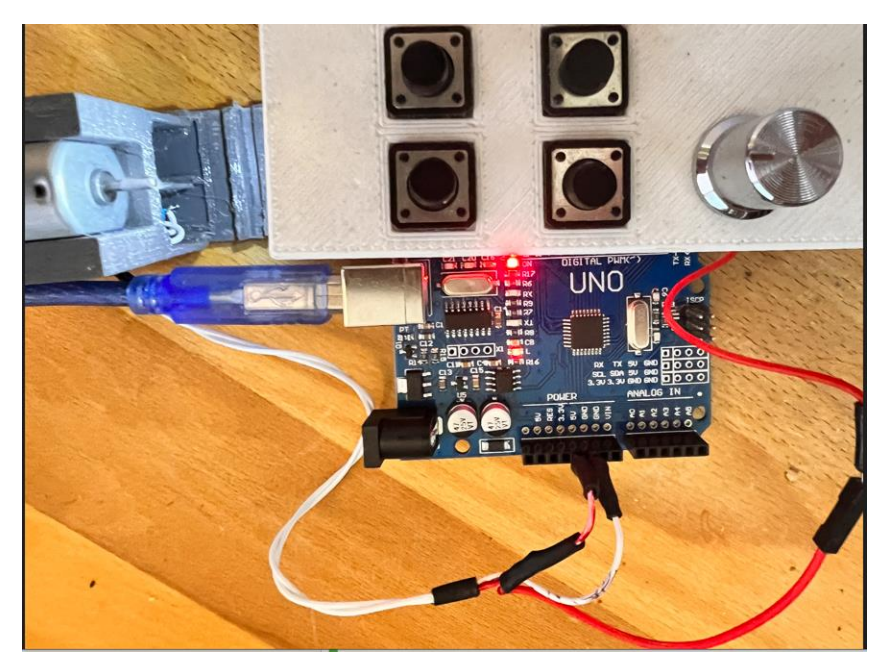

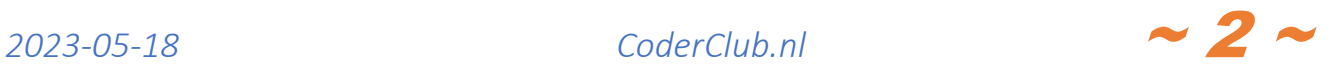

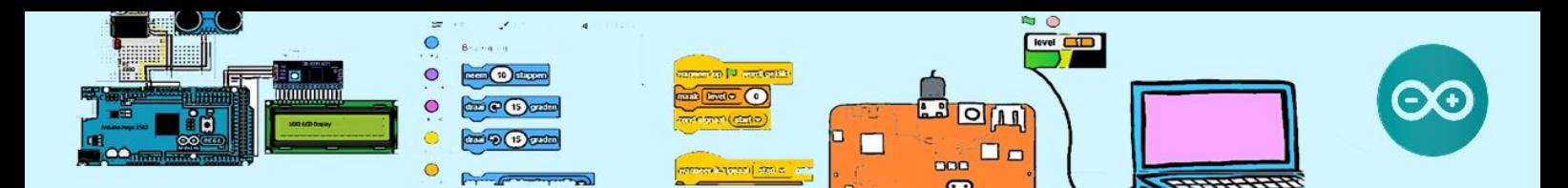

#### 3. Opdracht

Pas het zojuist opgeslagen programma Stroboscoop (kopie van opdracht duoknoppen) aan zodat je de LED in een bepaald tempo aan en uit kan zeten om zo het toerental van de propeller te bepalen. Je hebt 4 drukknoppen om het tempo in te stellen. Het instelbereik moet van 60 RPM tot 60.000 RPM zijn.

De led moet relatief maar kort aan en relatief lang uit zijn om een "stilstaand" beeld te krijgen. Een duty cycle van de led van 10% is voldoet, dus 1/10 van de tijd aan en 9/10 van de tijd uit.

In de opdrachten "Duoknoppen" en "Stopwatch" heb je geleerd om bijvoorbeeld de LED aan of uit te zetten als op een knop wordt gedrukt. Nu gaan we de knoppen gebruiken om het tempo van de van het aan en uitzetten van de LED in te stellen.

Als je met één van de knoppen het tempo met 1 RPM verhoogt, zou je deze knop vele malen moeten in drukken om RPM met 2000 te verhogen. Daarom zullen we de onderste twee knoppen gebruiken om de stap grootte in te stellen en de bovenste twee knoppen om de stappen te nemen.

We gebruiken het LCD display van de LCD4DLS unit om de ingestelde RPM weergeven.

Net als in de opdracht "Duoknoppen" hebben we parallel processen (een voor knoppen uit te lezen en een voor het aan en uitzetten van de LED), dus kunnen we de functies delay() **NIET** gebruiken. Om de LED op tijd aan en uit te zetten, hebben we twee variabele nodig, te weten licht aan tijd en licht uit tijd.

Als het toerental 60.000 RPM is, gaat de LED in één seconde 1000 keer aan en uit. We kunnen dus niet in milliseconden werken omdat dit niet nauwkeurig genoeg is. We zullen dus in microseconden moeten werken.

Wat jij dus moet doen is:

- 1. Knoppen uitlezen en daarmee RPM instellen.
- 2. RPM op LCD weergeven
- 3. Bepalen hoe vaak per seconde de LED aan en uit moet. Dit wordt ook wel de frequentie genoemd.
- 4. Nu kan je uit rekenen in hoeveel tijd de LED één keer aan en uit gaat. Dit heet de periode tijd
- 5. Nu je de periode tijd weet en de duty cycle 10 % moet zijn, kan je de tijden uitrekenen hoelang de LED aan en uit moet zijn (b.v. periode tijd = 30  $\rightarrow$  3 aan en 27 uit). Nu kan je de LED op tijd aan en uitzeten.

Je hebt onder meer ook de variabelen: periode\_tijd, licht\_aan\_tijd, licht\_uit\_tijd nodig.

Een variabele **unsigned int** kan een waarde hebben van 0 tot en met 65.535.

Een variabele **unsigned long** kan een waarde hebben van 0 tot en met 4.294.967.295, en dat is ruim een uur (3.600.000.000) microseconden. Omdat we in micro seconden werken moeten deze variabele dus van het type **unsigned long** zijn.

#### 4. Vragen

Wat is het toerental?

Wat zie je als je de scoboscoop op tweemaal dit toerental zet?

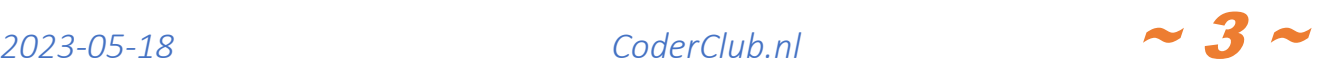